**1**

# **Concurrency & Proxy Lab**

Recitation 13: November 28, 2017

#### **Part A**

#### ⬛ **Visualizing Concurrency: Progress Graphs**

## **Assembly Code for Counter Loop**

C code for counter loop in thread i

for  $(i = 0; i <$  niters;  $i++)$  $cnt++;$ 

```
Asm code for thread i
```
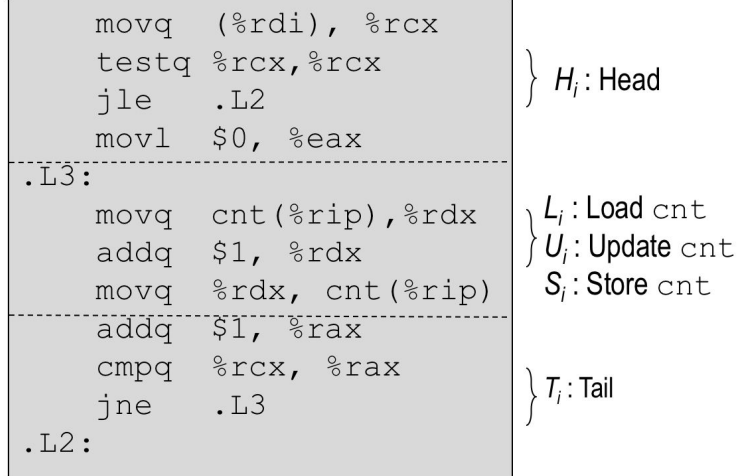

11/20/2017 (©J.P. Shen)

# **Visualizing Concurrency: Progress Graphs**

- **Recall this ordering from yesterday's lecture slide 10** 
	- **● Incorrect ordering: two threads increment the counter, but the result is 1 instead of 2**

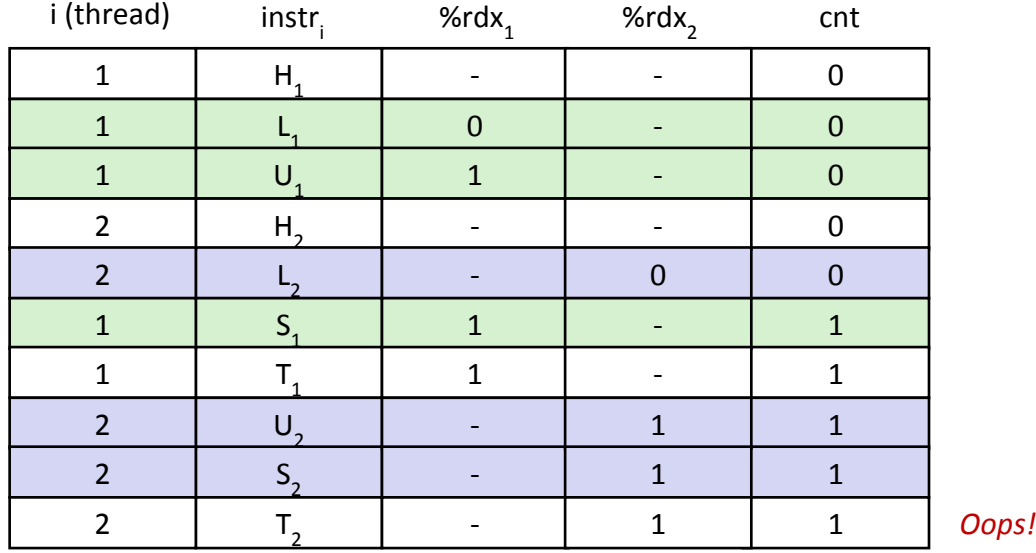

#### ⬛ **We can analyze the behavior using a** *progress graph*

#### **Progress Graphs**

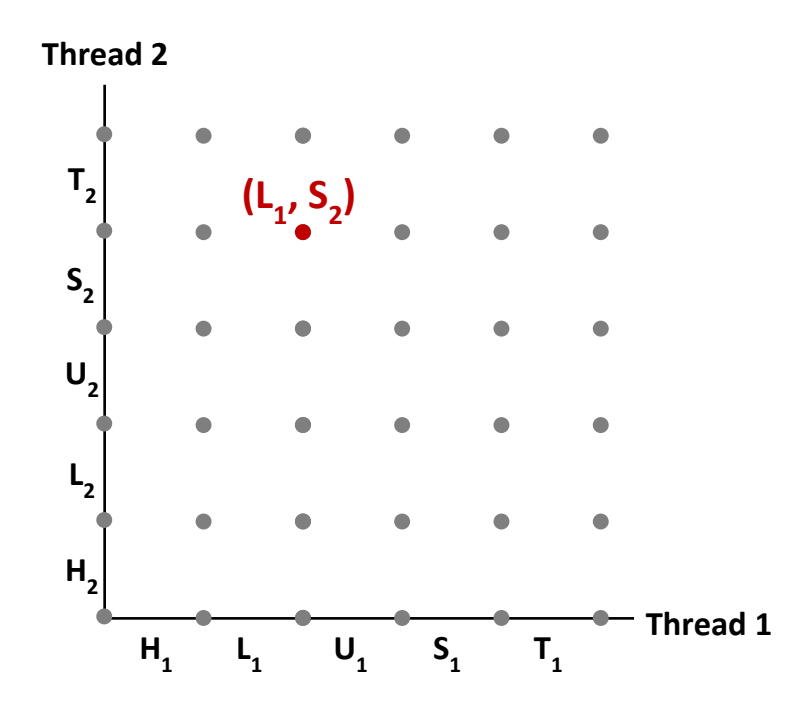

A *progress graph* depicts the discrete *execution state space* of concurrent threads.

Each axis corresponds to the sequential order of instructions in a thread.

Each point corresponds to a possible *execution state* (lnst<sub>1</sub>, lnst<sub>2</sub>).

E.g.,  $(L_1, S_2)$  denotes state where thread 1 has completed  $L_1$  and thread 2 has completed  $S_2$ .

## **Trajectories in Progress Graphs**

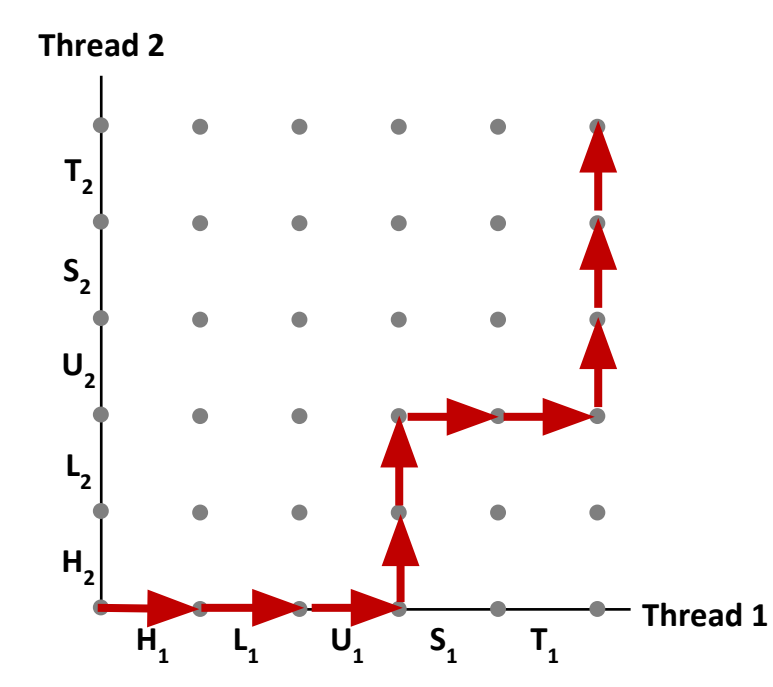

A *trajectory* is a sequence of legal state transitions that describes one possible concurrent execution of the threads.

Example:

H1, L1, U1, H2, L2, S1, T1, U2, S2, T2

11/20/2017 (©J.P. Shen)

# **Critical Sections and Unsafe Regions**

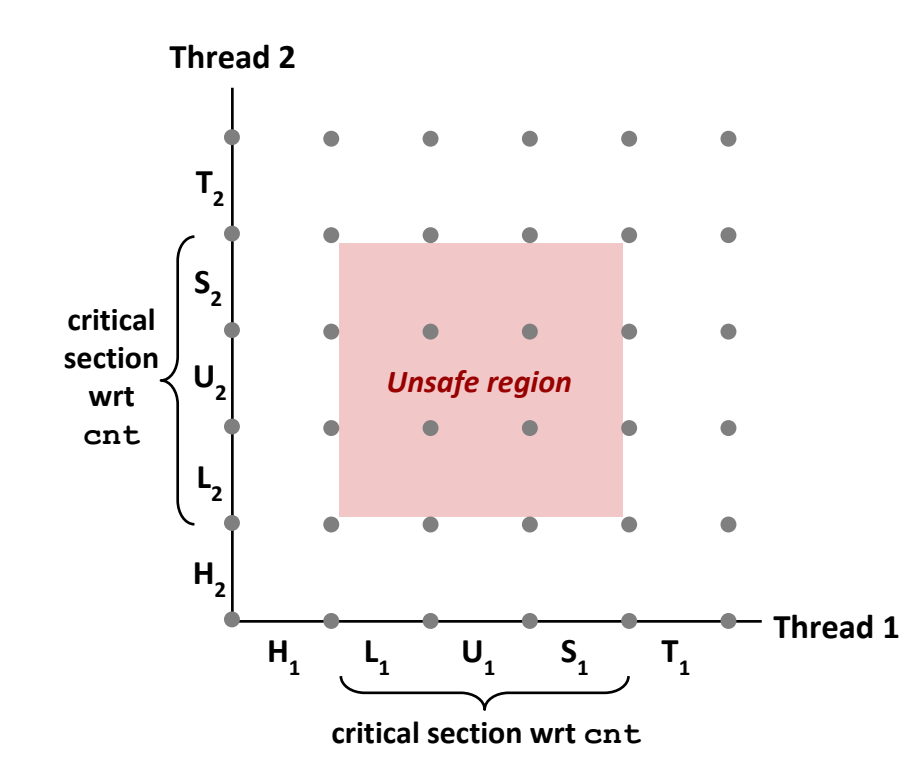

L, U, and S form a *critical section* with respect to the shared variable cnt.

Instructions in critical sections (wrt some shared variable) should not be interleaved

Sets of states where such interleaving occurs form *unsafe regions*

### **Trajectory safeness and correctness**

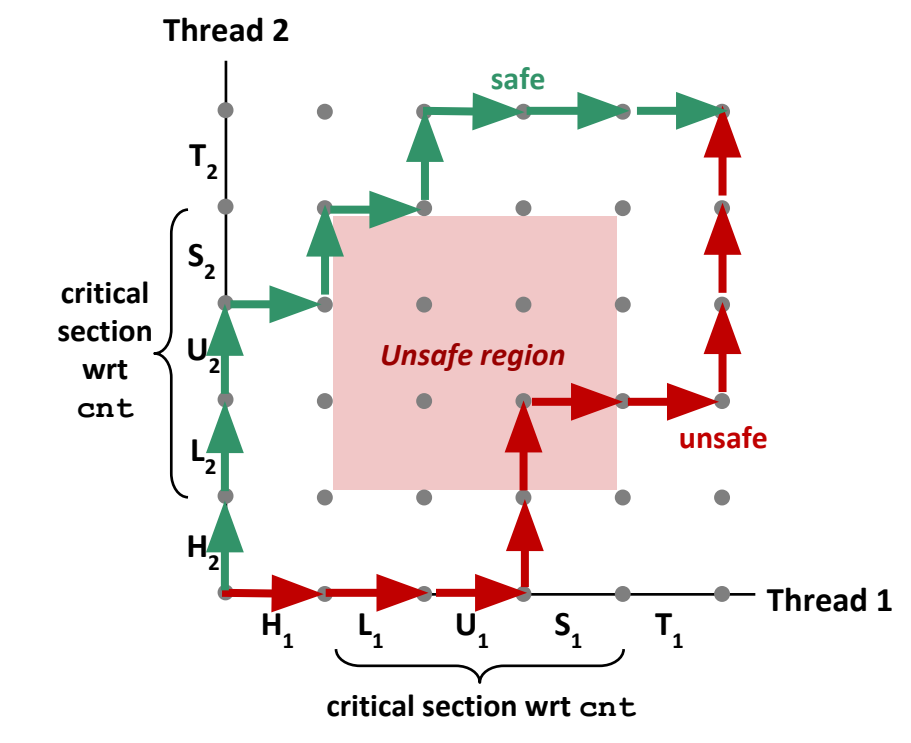

*Def:* A trajectory is *safe* iff it does not enter any unsafe region

*Claim:* A trajectory is correct (wrt cnt) iff it is safe

# **Deadlock Visualized in Progress Graph**

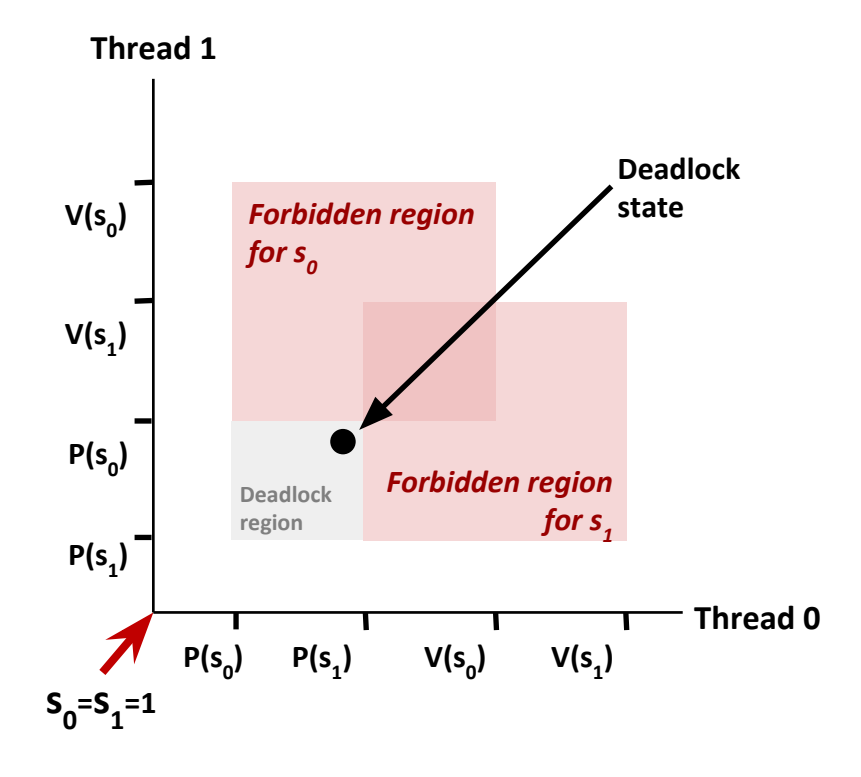

Locking introduces the potential for *deadlock:*  waiting for a condition that will never be true

Any trajectory that enters the *deadlock region* will eventually reach the *deadlock state*, waiting for either s<sub>o</sub> or s<sub>1</sub> to become nonzero

Other trajectories luck out and skirt the deadlock region

Unfortunate fact: deadlock is often nondeterministic (race)

## **Avoided Deadlock in Progress Graph**

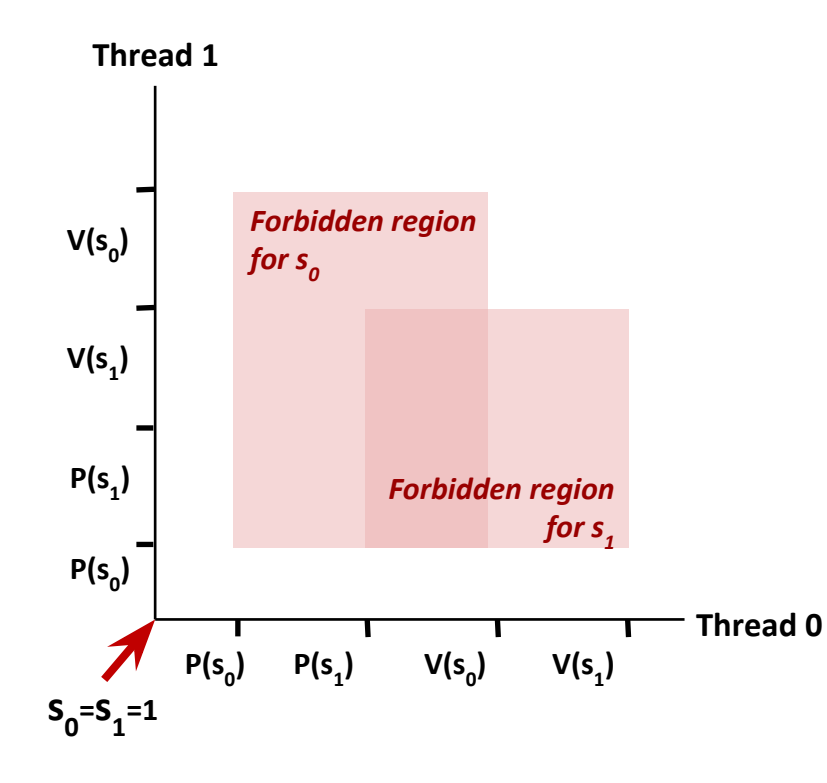

No way for trajectory to get stuck

Processes acquire locks in same order

Order in which locks released immaterial

#### **Part B**

#### ■ Getting content on the web: Telnet/cURL

- How the web really works
- ⬛ **Networking Basics**
- ⬛ **Echo Client & Server Demo**
- ⬛ **Proxy**
	- **Due Tuesday, December 12th**
	- **E** Grace days allowed
- String Manipulation in C

### **The Web in a Textbook**

⬛ **Client request page, server provides, transaction done.**

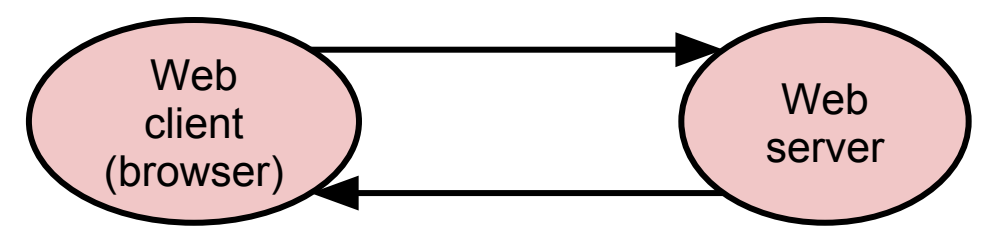

- ⬛ **A sequential server can handle this. We just need to serve one page at a time.**
- This works great for simple text pages with embedded **styles.**

# **Telnet/Curl**

#### ⬛ **Telnet**

- Interactive remote shell like ssh without security
- **Must build HTTP request manually** 
	- **.** This can be useful if you want to test response to malformed headers

```
[rjaganna@makoshark ~]% telnet www.cmu.edu 80
Trying 128.2.42.52...
Connected to WWW-CMU-PROD-VIP.ANDREW.cmu.edu (128.2.42.52).
Escape character is '^]'.
GET http://www.cmu.edu/ HTTP/1.0
HTTP/1.1 301 Moved Permanently
Date: Sat, 11 Apr 2015 06:54:39 GMT
Server: Apache/1.3.42 (Unix) mod_gzip/1.3.26.1a mod_pubcookie/3.3.4a mod_ssl/2.8.31 OpenSSL/0.9.8e- fips-rhel5
Location: http://www.cmu.edu/index.shtml
Connection: close
Content-Type: text/html; charset=iso-8859-1
<!DOCTYPE HTML PUBLIC "-//IETF//DTD HTML 2.0//EN">
<HTML><HEAD>
<TITLE>301 Moved Permanently</TITLE>
</HEAD><BODY>
<H1>Moved Permanently</H1>
The document has moved <A HREF="http://www.cmu.edu/index.shtml">here</A>.<P>
<HR>
<ADDRESS>Apache/1.3.42 Server at <A HREF="mailto:webmaster@andrew.cmu.edu">www.cmu.edu</A> Port 80</ADDRESS>
</BODY></HTML>
Connection closed by foreign host.
```
# **Telnet/cURL**

#### ⬛ **cURL**

- "URL transfer library" with a command line program
- **·** Builds valid HTTP requests for you!

```
[prodney@makoshark ~]% curl http://www.cmu.edu/ 
<!DOCTYPE HTML PUBLIC "-//IETF//DTD HTML 2.0//EN">
<HTML><HEAD>
<TITLE>301 Moved Permanently</TITLE>
</HEAD><BODY>
<H1>Moved Permanently</H1>
The document has moved <A HREF="http://www.cmu.edu/index.shtml">here</A>.<P>
<HR>
<ADDRESS>Apache/1.3.42 Server at <A HREF="mailto:webmaster@andrew.cmu.edu">www.cmu.edu</A> Port 80</ADDRESS>
</BODY></HTML>
```
#### ▪ **Can also be used to generate HTTP proxy requests:**

```
[prodney@makoshark ~]% curl --proxy lemonshark.ics.cs.cmu.edu:3092 http://www.cmu.edu/
<!DOCTYPE HTML PUBLIC "-//IETF//DTD HTML 2.0//EN">
<HTML><HEAD>
<TITLE>301 Moved Permanently</TITLE>
</HEAD><BODY>
<H1>Moved Permanently</H1>
The document has moved <A HREF="http://www.cmu.edu/index.shtml">here</A>.<P>
<HR>
<ADDRESS>Apache/1.3.42 Server at <A HREF="mailto:webmaster@andrew.cmu.edu">www.cmu.edu</A> Port 80</ADDRESS>
</BODY></HTML>
```
# **How the Web Really Works**

- ⬛ **In reality, a single HTML page today may depend on 10s or 100s of support files (images, stylesheets, scripts, etc.)**
	- ⬛ **Builds a good argument for concurrent servers**
		- Just to load a single modern webpage, the client would have to wait for 10s of back-to-back request
		- **•** I/O is likely slower than processing, so back
- ⬛ **Caching is simpler if done in pieces rather than whole page**
	- If only part of the page changes, no need to fetch old parts again
	- Each object (image, stylesheet, script) already has a unique URL that can be used as a key

## **Sequential Proxy**

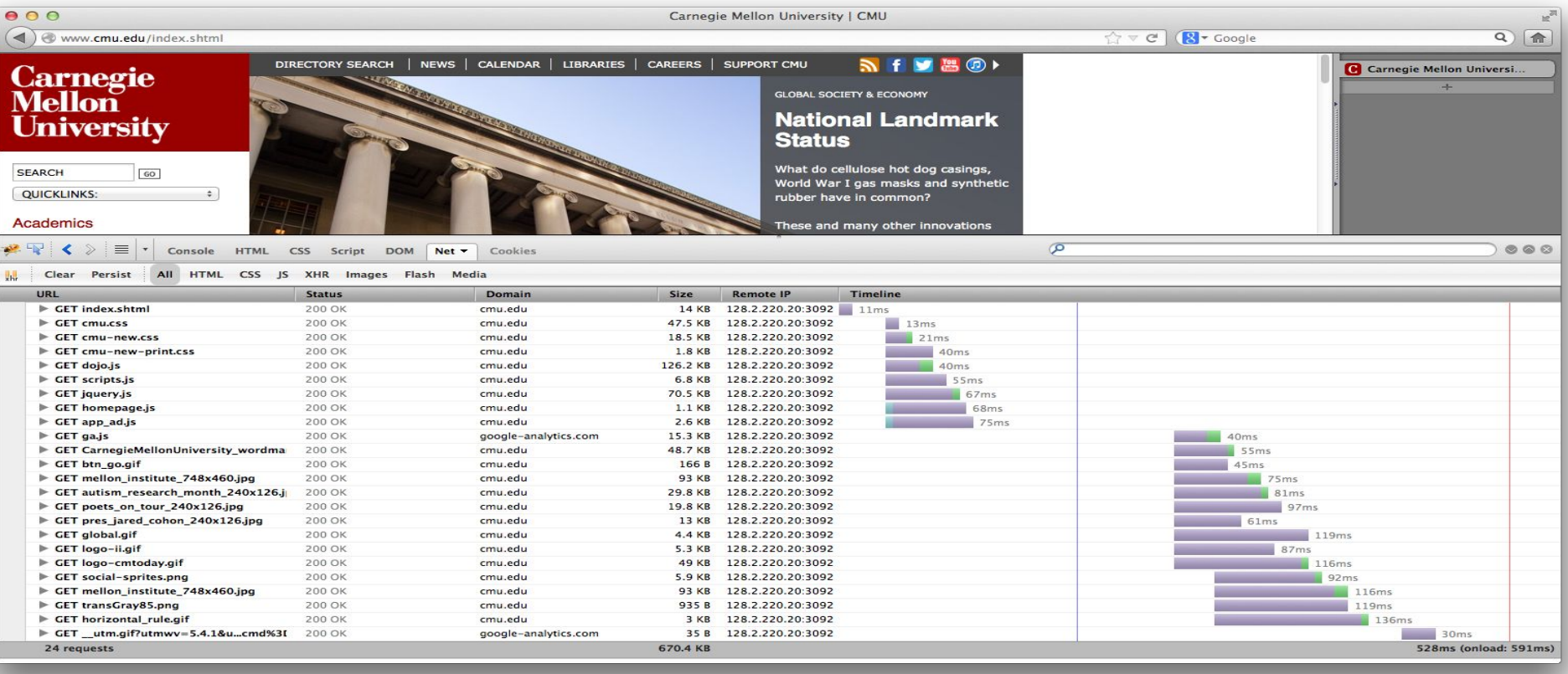

# **Sequential Proxy**

#### ⬛ **Note the sloped shape of when requests finish**

- Although many requests are made at once, the proxy does not accept a new job until it finishes the current one
- Requests are made in batches. This results from how HTML is structured as files that reference other files.
- ⬛ **Compared to the concurrent example (next), this page takes a long time to load with just static content**

#### **Concurrent Proxy**

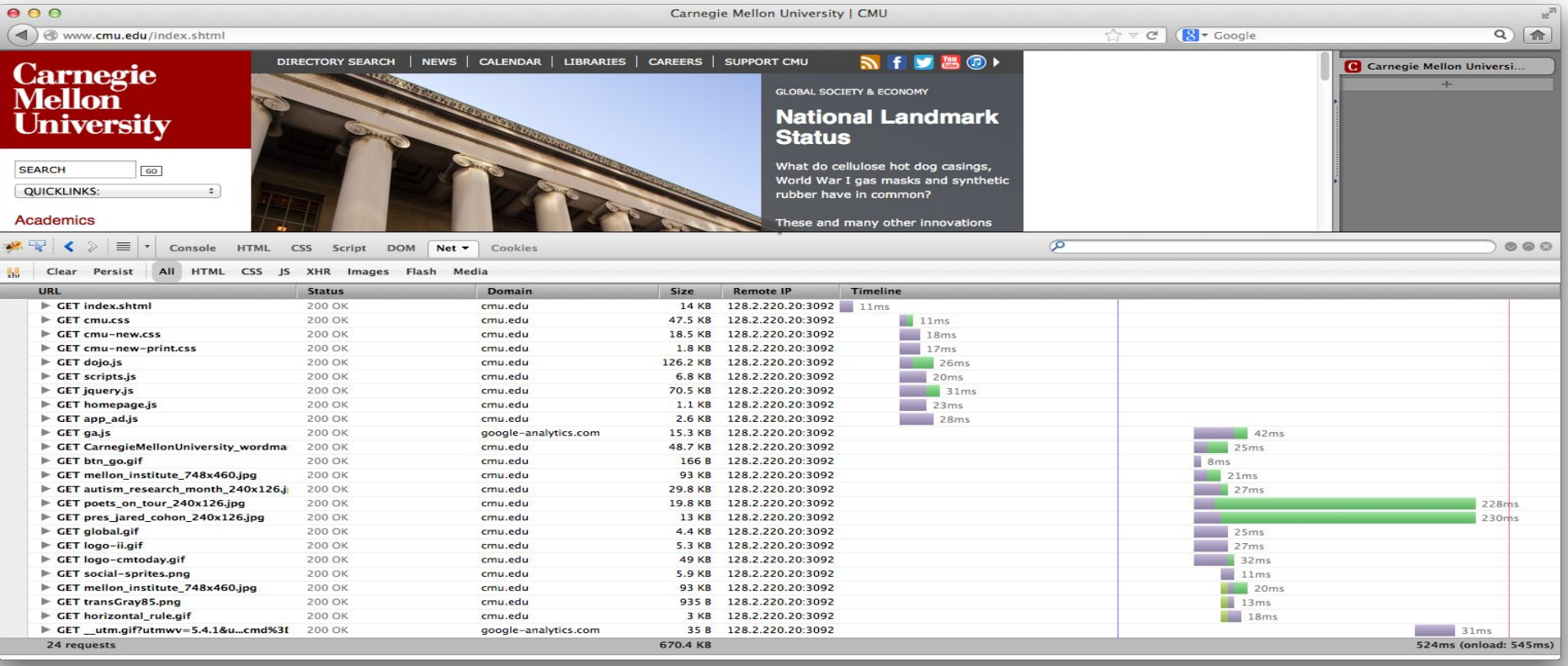

## **Concurrent Proxy**

- Now, we see much less purple (waiting), and less time **spent overall.**
- Notice how multiple green (receiving) blocks overlap in **time**
	- Our proxy has multiple connections open to the browser to handle several tasks at once

### **Part B**

- Getting content on the web: Telnet/cURL Demo
	- $\blacksquare$  How the web really works
- ⬛ **Networking Basics**
- ⬛ **Echo Client & Server Demo**
- ⬛ **Proxy**
	- **Due Tuesday, December 12th**
	- **E** Grace days allowed
- String Manipulation in C

### **Sockets**

- ⬛ **What is a socket?**
	- To an application, a socket is a file descriptor that lets the application read/write from/to the network
	- (all Unix I/O devices, including networks, are modeled as files)
- ⬛ **Clients and servers communicate with each other by reading from and writing to socket descriptors**

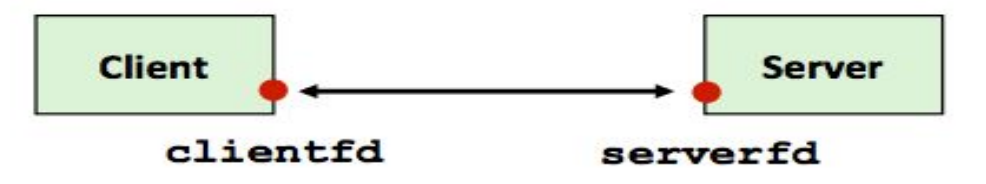

⬛ **The main difference between regular file I/O and socket I/O is how the application "opens" the socket descriptors**

### **Overview of the Sockets Interface**

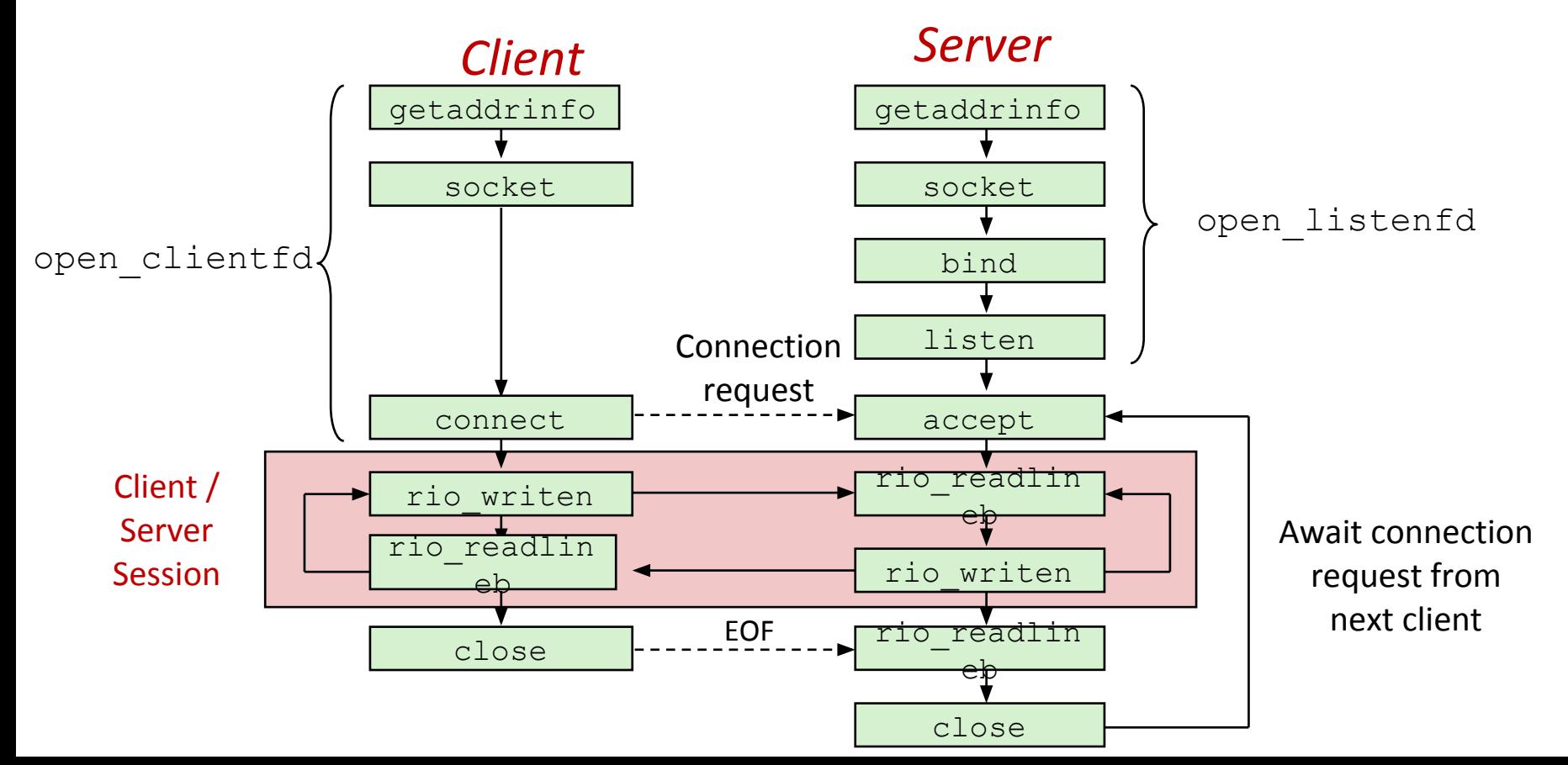

# **Host and Service Conversion: getaddrinfo**

- **getaddrinfo** is the modern way to convert string representations of host, ports, and service names to socket address structures.
	- Replaces obsolete gethostbyname unsafe because it returns a pointer to a static variable
	- ⬛ **Advantages:**
		- Reentrant (can be safely used by threaded programs).
		- Allows us to write portable protocol-independent code(IPv4 and IPv6)
		- $\blacksquare$  Given host and service, getaddrinfo returns result that points to a linked list of addrinfo structs, each pointing to socket address struct, which contains arguments for sockets APIs.

⬛ **getnameinfo is the inverse of getaddrinfo, converting a socket address to the corresponding host and service.**

#### ⬛ **int socket(int domain, int type, int protocol);**

- Create a file descriptor for network communication
- used by both clients and servers
- int sock fd = socket(PF\_INET, SOCK\_STREAM, IPPROTO\_TCP);
- One socket can be used for two-way communication

#### int bind(int socket, const struct sockaddr \*address, socklen t address len);

- Associate a socket with an IP address and port number
- used by servers
- struct sockaddr\_in sockaddr family, address, port

- ⬛ **int listen(int socket, int backlog);**
	- socket: socket to listen on
	- used by servers
	- backlog: maximum number of waiting connections
	- **•** err = listen(sock fd, MAX\_WAITING\_CONNECTIONS);
	- int accept(int socket, struct sockaddr \*address, socklen\_t \*address\_len);
		- used by servers
		- socket: socket to listen on
		- **EX address: pointer to sockaddr struct to hold client information after accept** returns
		- return: file descriptor

int connect(int socket, struct sockaddr \*address, socklen t address len);

- attempt to connect to the specified IP address and port described in address
- used by clients

⬛ **int close(int fd);**

- used by both clients and servers
- (also used for file I/O)
- fd: socket fd to close

ssize t read(int fd, void \*buf, size t nbyte);

- used by both clients and servers
- $\blacksquare$  (also used for file I/O)
- fd: (socket) fd to read from
- buf: buffer to read into
- nbytes: buf length

#### ssize t write(int fd, void \*buf, size t nbyte);

- used by both clients and servers
- $\blacksquare$  (also used for file I/O)
- fd: (socket) fd to write to
- buf: buffer to write
- nbytes: buf length **<sup>27</sup>**

### **Part B**

- Getting content on the web: Telnet/cURL
	- $\blacksquare$  How the web really works
- ⬛ **Networking Basics**
- ⬛ **Echo Client & Server Demo**
- ⬛ **Proxy**
	- **Due Tuesday, December 12th**
	- **E** Grace days allowed
- String Manipulation in C

# **Byte Ordering Reminder**

- ⬛ **So, how are the bytes within a multi-byte word ordered in memory?**
- ⬛ **Conventions**
	- Big Endian: Sun, PPC Mac, Internet
		- Least significant byte has highest address
	- Little Endian: x86, ARM processors running Android, iOS, and Windows
		- Least significant byte has lowest address

# **Byte Ordering Reminder**

- So, how are the bytes within a multi-byte word ordered in **memory?**
- ⬛ **Conventions**
	- ■Big Endian: sun, PPC Mac, **Internet**
	- Least significant byte has highest address
- ⬛ **Make sure to use correct endianness**

## **Proxy - How**

- ⬛ Proxies are a bit special they are a server and a client at the same time.
- ⬛ They take a request from one computer (acting as the server), and make it on their behalf (as the client).
- ⬛ Ultimately, the control flow of your program will look like a server, but will have to act as a client to complete the request
	- ⬛ **Start small**
		- Grab yourself a copy of the echo server (pg. 946) and client (pg. 947) in the book
		- Also review the tiny.c basic web server code to see how to deal with HTTP headers
			- Note that tiny.c ignores these; you may not

### **Proxy - How**

#### ⬛ **What you end up with will resemble:**

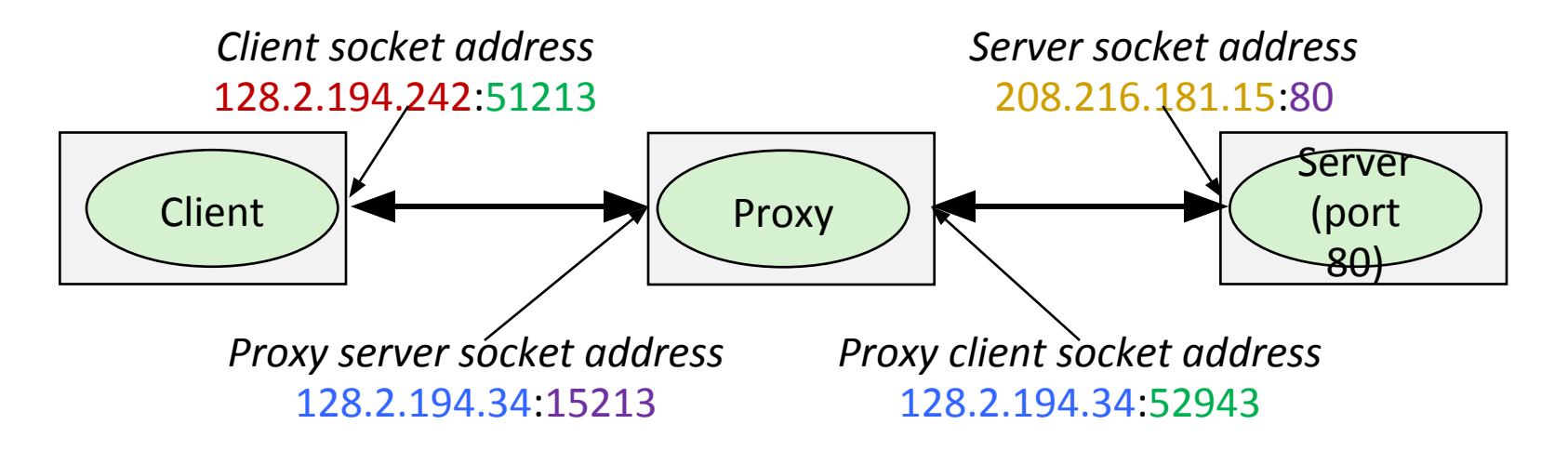

# **Proxy - Functionality**

#### ⬛ **Should work on vast majority of sites**

- **·** Twitch, CNN, NY Times, etc.
- Some features of sites which require the POST operation (sending data to the website), will not work
	- − Logging into websites, sending Facebook message
- **.** HTTPS is not expected to work
	- − Google, YouTube (and some other popular websites) now try to push users to HTTPs by default; watch out for that
- ⬛ **Cache previous requests**
	- Use LRU eviction policy
	- Must allow for concurrent reads while maintaining consistency
	- **•** Details in write up

# **Proxy - Functionality**

- Why a multi-threaded cache?
	- Sequential cache would bottleneck parallel proxy
	- **Multiple threads can read cached content safely** 
		- Search cache for the right data and return it
		- . Two threads can read from the same cache block
	- But what about writing content?
		- Overwrite block while another thread reading?
		- . Two threads writing to same cache block?

### **Summary**

#### ⬛ **Step 1: Sequential Proxy**

■ Works great for simple text pages with embedded styles

#### ⬛ **Step 2: Concurrent Proxy**

■ multi-threading

#### ⬛ **Step 3 : Cache Web Objects**

- Cache individual objects, not the whole page
- **Use an LRU eviction policy**
- Your caching system must allow for *concurrent reads* while maintaining consistency. Concurrency? Shared Resource?

# **Proxy – Testing & Grading**

#### ⬛ **Autograder**

- ./driver.sh will run the same tests as autolab:
	- Ability to pull basic web pages from a server
	- Handle a (concurrent) request while another request is still pending
	- Fetch a web page again from your cache after the server has been stopped
- This should help answer the question "is this what my proxy is supposed to do?"
- Please don't use this grader to definitively test your proxy; there are many things not tested here

# **Proxy – Testing & Grading**

#### ■ Test your proxy liberally

- $\blacksquare$  The web is full of special cases that want to break your proxy (think small images, large images, videos, etc.)
- Generate a port for yourself with ./port-for-user.pl [andrewid]
- Generate more ports for web servers and such with ./free-port.sh

#### ⬛ **Create a handin file with** *make handin*

■ Will create a tar file for you with the contents of your proxylab-handin folder

### **Part B**

- Getting content on the web: Telnet/cURL
	- $\blacksquare$  How the web really works
- ⬛ **Networking Basics**
- ⬛ **Echo Client & Server Demo**
- ⬛ **Proxy**
	- Due Tuesday, December 12th
	- **E** Grace days allowed
- String Manipulation in C

# **String manipulation in C**

#### ⬛ **sscanf: Read input in specific format**

*int sscanf(const char \*str, const char \*format, …);*

Example:

*buf = "213 is awesome"*

// Read integer and string separated by white space from buffer 'buf' // into passed variables

*ret = sscanf(buf, "%d %s %s", &course, str1, str2);*

This results in:

course = 213, str1 = is, str2 = awesome, ret = 3

# **String manipulation (cont)**

⬛ **sprintf: Write input into buffer in specific format**

*int sprintf(char \*str, const char \*format, …);* Example: *buf[100]; str = "213 is awesome"*

// Build the string in double quotes ("") using the passed arguments

// and write to buffer 'buf'

*sprintf(buf, "String (%s) is of length %d", str, strlen(str));*

This results in:

buf = String (213 is awesome) is of length 14

# **String manipulation (cont)**

**Other useful string manipulation functions:**

- ⬛ **strcmp, strncmp, strncasecmp**
- ⬛ **strstr**
- ⬛ **strlen**
- ⬛ **strcpy, strncpy**

# **String Manipulation (cont)**

- ⬛ **Beware: String operations will NOT work properly with binary data**
	- E.g. images, videos, etc
	- Think about the null terminator string operations check for
	- Remember this when caching data objects
- ⬛ **Solution: use memcpy instead**
	- **void \*memcpy(void \****dest***, const void \****src***, size\_t** *n***);**

# **Aside: Setting up Firefox to use a proxy**

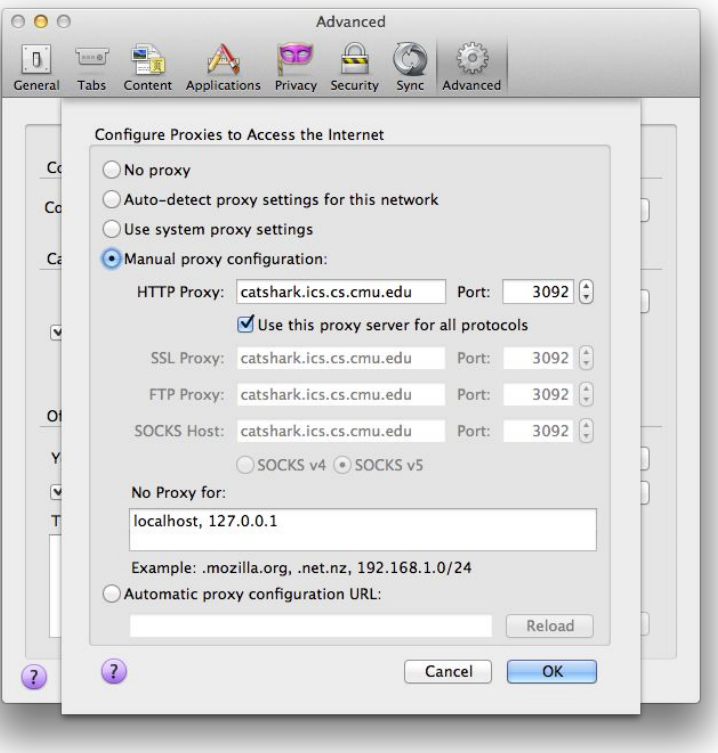

- You may use any browser, **but we'll be grading with Firefox**
- ⬛ **Preferences > Advanced > Network > Settings… (under Connection)**
- Check "Use this proxy for **all protocols" or your proxy will appear to work for HTTPS traffic.**

## **Questions?**